```
import com.cete.dynamicpdf.*;
 2 import com.cete.dynamicpdf.io.PageWriter;
 3 import com.cete.dynamicpdf.pageelements.*;
 4 import com.cete.dynamicpdf.pageelements.html.HtmlArea;
5 import com.cete.dynamicpdf.pageelements.barcoding.*;
6 import com.cete.dynamicpdf.pageelements.charting.*;
7 import com.cete.dynamicpdf.pageelements.charting.axes.*;
8 import com.cete.dynamicpdf.pageelements.charting.series.*;
9 import com.cete.dynamicpdf.pageelements.forms.*;
10 import java.io.File;
11 import java.io.FileInputStream;
12 import java.io.FileNotFoundException;
13 import java.io.IOException;
14 import java.net.URI;
15 import javax.servlet.ServletConfig;
16 import javax.servlet.ServletException;
17 import javax.servlet.ServletOutputStream;
18 import javax.servlet.http.HttpServlet;
19 import javax.servlet.http.HttpServletRequest;
20 import javax.servlet.http.HttpServletResponse;
21
22 / **23 * A Java Servlet describing the usage of all the Page Elements.
24 */
25 public class AllPageElements extends HttpServlet {
26
27 private int pageCounter;
28
29 ServletOutputStream sOut;
30
31 public void init(ServletConfig config) throws ServletException {
32 super.init(config);
33
34 }
35
36 /**
37 * Custom page element.
38
39 public class StopSign extends PageElement {
40 
41 private float x = 0.0f;
42 private float y = 0.0f;
43 private float w = 0.0f;
44 private float h = 0.0f;
45
46 /**
47 * Initializes a new instance of the <code>MyPageElement</code> class.
48 * @param x X coordinate of the page element.
49 * @param y Y coordinate of the page element.
```

```
50 * @param width Width of the page element.<br>51 * @param height Height of the page elemen
         * @param height Height of the page element.
52 \frac{\ast}{2} \frac{\ast}{2}public StopSign(float x, float y, float width, float height) {
54 this.x = x;
55 this.y = y;
56 this.w = width;<br>57 this.h = height.
            this.h = height;
58 }
59
60 /**
61 * Draws a MyPageElement page element to the page.
62 * @param writer <code>PageWriter</code> object to recieve the
63 * * PDF output.
64 * @see PageWriter.
65 */
66 public void draw(PageWriter writer) {
67
68 float v = h / (float)3.414;
69
70 // End text mode
71 writer.write ET();
72 writer.write m(x + v, y);
73 writer.write_RG(RgbColor.getWhite());
74 writer.write_rg_(RgbColor.getRed());
75
76 // Draws the axis lines to the page
77 writer.write l(x + h - v, y);
78 writer.write l_{x} (x + h, y + v);
79 writer.write_l_-(x + h, y + h - v);
80 writer.write_l(x + h - v, y + h)i81 writer.write_l(x + v, y + h)i82 writer.write_l(x, y + h - v);
83 writer.write_l_{x}, y + v;
84 writer.write_b_();
85 char[] text = new char[] { 'S', 'T', 'O', 'P' };
86
87 // Begin text mode
88 writer.write_BT();
89 writer.setFont(Font.getHelvetica(), 16);
90 writer.write_rg_(RgbColor.getWhite());
91 writer.write_Tm((float)88.5, y + (float)(w / 1.65));
92
93 // Wirte the text
94 writer.write_Tj_(text, false);
95
96 // End text mode
97 writer.write ET();
98 }
```

```
99 }
100
\frac{101}{102}102 public void doGet(HttpServletRequest req, HttpServletResponse res)
103 throws IOException, ServletException {
104 sOut = res.getOutputStream();
105 pageCounter = 0;
106 // Create a document and set it's properties.
107 Document document = new Document();
108 document.setCreator("AllPageElements.java");
109 document.setAuthor("ceTe Software");
110 document.setTitle("All Page Elements");
111
112 // Add the top level outline to the document
113 Outline objParentOutline = document.getOutlines()
114 .add("Top Level Outline",
115 new XYDestination(1, 0, 0));<br>116 obiParentOutline.setColor(new WebCol
           objParentOutline.setColor(new WebColor("0000FF"));
117 objParentOutline.setStyle(TextStyle.BOLD);
118
119 // Add pages to the document
120 addPageElementPage(document, objParentOutline);
121 addTableAndOther(document, objParentOutline);
122 addChartsPage(document, objParentOutline);
123 addFormElementPage( document, objParentOutline );
124 addUPCEANPage(document, objParentOutline);
125 addPostalBarCodePage(document, objParentOutline);
126 addIsbnIssnIsmnPage(document, objParentOutline);
127 addBarCodePage(document, objParentOutline);
128 add2DBarCodePage(document, objParentOutline);
129 addWatermarkPage(document, objParentOutline);
130 
131 // Outputs the document to the current web page
132 document.drawToWeb(req, res, sOut, "AllPageElements.pdf");
133
134 sout.close();
135 }
136
137 private void addFormElementPage( Document document, Outline parentOutline ) {
138 pageCounter++;
139 parentOutline.getChildOutlines().add( "Page " + pageCounter + " - Form Page Elements", new ZoomDestination( pageCounter,
   PageZoom.FIT_PAGE ) );
140
141 // Create a page to add to the document
142 com.cete.dynamicpdf.Page page = new com.cete.dynamicpdf.Page( 612, 713, 54 );
143 addTextField( page.getElements(), 0, 0 );
144 addComboField( page.getElements(), 0, 93 );
145 addListField( page.getElements(), 0, 186 );
146 addRadioField(page.getElements(), 0, 279 );
```

```
147 addCheckBoxField( page.getElements(), 0, 372 );
148 addButtonField( page.getElements(), 0, 465 );
149<br>150
          // Add the page to the document
151 document.getPages().add(page);
152 }
153
154 private void addTextField(Group pageElements, float x, float y ) {
155 TextField txt = new TextField("txtfname", x + 20, y + 40, 120, 20);
156 txt.setDefaultValue( "This is a Scrollable TextField" );
157 txt.setBorderColor( RgbColor.getBlack() );
158 txt.setBackgroundColor( RgbColor.getAliceBlue() );
159 txt.setToolTip( "Scrollable" );
160 pageElements.add( txt );
161
162 TextField txt1 = new TextField("txtf1name", x + 175, y + 40, 120, 20);
163 txt1.setDefaultValue( "TextField" );<br>164 txt1.setPassword( true );
           txt1.setPassword( true );
165 txt1.setMaxLength(9);
166 txt1.setBorderColor(RqbColor.getBlack());
167 txt1.setBackgroundColor( RgbColor.getAliceBlue() );
168 txt1.setToolTip("Password with Maximum Length");
169 pageElements.add( txt1 );
170
171 TextField txt2 = new TextField("txtf2name", x + 330, y + 30, 150, 40);
172 txt2.setDefaultValue( "This is a TextField which goes to the next line if the text exceeds width" );
173 txt2.setMultiLine(true);
174 txt2.setBorderColor( RgbColor.getBlack() );
175 txt2.setBackgroundColor( RgbColor.getAliceBlue() );
176 txt2.setToolTip( "Multiline" );
177 pageElements.add( txt2 );
178<br>179
          addCaptionAndRectangle( pageElements, "TextField Form Page Element:", x, y, 504, 85 );
180 }
181
182 private void addComboField( Group pageElements, float x, float y ) {
183 ComboBox cb = new ComboBox("cmbname", x + 51, y + 40, 150, 20);
184 cb.setBorderColor(RgbColor.getBlack());
185 cb.setBackgroundColor( RgbColor.getAliceBlue());
186 cb.setFont(Font.getHelvetica());
187 cb.setFontSize( 12 );
188 cb.getItems().add("Item 1");
189 cb.getItems().add("Item 2");
190 cb.getItems().add("Item 3");
191 cb.getItems().add("Item 4");
192 cb.getItems().add("Editable");
193 cb.getItems().getChoiceItem("Editable").setSelected(true);
194 cb.setEditable(true);
195 cb.setToolTip( "Editable Combo Box" );
```

```
196 pageElements.add(cb);
197
198 ComboBox cb1 = new ComboBox("cmb1name", x + 303, y + 40, 150, 20);<br>cb1.setBorderColor(RgbColor.getBlack());
           cb1.setBorderColor(RqbColor.getBlack());
200 cb1.setBackgroundColor( RgbColor.getAliceBlue());
201 cb1.setFont(Font.getHelvetica());<br>202 cb1.setFontSize(12);
           ch1.setFontSize(12 );
203 cb1.getItems().add("Item 1");
204 cb1.getItems().add("Item 2");
205 cb1.getItems().add("Item 3");
206 cb1.getItems().add("Item 4");
207 cb1.getItems().add("Non-Editable");
208 cb1.getItems().getChoiceItem( "Non-Editable" ).setSelected(true);<br>209 cb1.setEditable(false);
           cb1.setEditable(false);
210 cb1.setToolTip("Non-Editable Combo Box");
211 pageElements.add(cb1);
212<br>213addCaptionAndRectangle( pageElements, "ComboBox Form Page Element:", x, y, 504, 85 );
214 }
215
216 private void addListField( Group pageElements, float x, float y ) {
217 ListBox 1b = new ListBox("lbname", x + 51, y + 30, 150, 40);
218 lb.setBorderColor(RgbColor.getBlack());
219 lb.setBackgroundColor( RgbColor.getAliceBlue() );
220 lb.setFont(Font.getHelvetica());
221 lb.setFontSize(12);
222 lb.getItems().add("Item 1");
223 lb.getItems().add("Item 2");
224 lb.getItems().add("Item 3");
225 lb.getItems().add("Item 4");
226 lb.getItems().add("Non-MultiSelect");
227 lb.getItems().getChoiceItem( "Non-MultiSelect" ).setSelected(true);<br>228 lb.setMultiselect( false );
228 lb.setMultiselect(false);<br>229 lb.setToolTip("Simple List
           1b.setToolTip( "Simple List Box" );
230 pageElements.add( lb );
231
232 ListBox 1b1 = new ListBox("1b1name", x + 303, y + 30, 150, 40);
233 lb1.setBorderColor(RqbColor.qetBlack());
234 lb1.setBackgroundColor( RgbColor.getAliceBlue() );
235 lb1.setFont(Font.getHelvetica());
236 lb1.setFontSize(12);
237 lb1.getItems().add("Item 1");
238 lb1.getItems().add("Item 2");
239 lb1.getItems().add("Item 3");
240 lb1.getItems().add("Item 4");
241 lb1.getItems().getChoiceItem("Item 1").setSelected(true);
242 lb1.getItems().add("MultiSelect");
243 lb1.getItems().getChoiceItem("MultiSelect").setSelected(true);
244 bl.setMultiselect( true );
```

```
245 lb1.setToolTip( "MultiSelect List Box" );
246 pageElements.add( lb1 );
247
248 addCaptionAndRectangle( pageElements, "ListBox Form Page Element:", x, y, 504, 85 );
249 }
250
251 private void addRadioField( Group pageElements, float x, float y ) {<br>252 RadioButton rb = new RadioButton( "rbname", x + 40, v + 42, 12,
           RadioButton rb = new RadioButton( "rbname", x + 40, y + 42, 12, 12);
253 rb.setDefaultChecked( true );
254 rb.setBackgroundColor( RgbColor.getAliceBlue() );
255 rb.setTextColor( RgbColor.getRed() );
256 rb.setExportValue( "Radio1" );
257 Label 1b = new Label("Monthly", x + 75, y + 43, 60, 15 );
258 pageElements.add(rb);
259 pageElements.add( lb );
260
261 RadioButton rb1 = new RadioButton( "rbname", x + 195, y + 42, 12, 12);<br>262 rb1.setBackgroundColor(RgbColor.getAliceBlue());
           262 rb1.setBackgroundColor(RgbColor.getAliceBlue());
263 rb1.setTextColor( RgbColor.getGreen() );
264 rb1.setExportValue( "Radio2" );
265 Label lb1 = new Label("Quarterly", x + 235, y + 43, 60, 15 );
266 pageElements.add( rb1 );
267 pageElements.add( lb1 );
268
269 RadioButton rb2 = new RadioButton( "rbname", x + 350, y + 42, 12, 12);
270 rb2.setBackgroundColor( RgbColor.getAliceBlue() );
271 rb2.setTextColor(RgbColor.getBlue());
272 rb2.setExportValue( "Radio3" );
273 Label lb2 = new Label("Yearly", x + 385, y + 43, 60, 15 );
274 pageElements.add( rb2 );
275 pageElements.add( lb2 );
276
277 addCaptionAndRectangle( pageElements, "RadioButton Form Page Element:", x, y, 504, 85 );
278 }
279
280 private void addCheckBoxField( Group pageElements, float x, float y ) {
281 CheckBox cb = new CheckBox( "cbxname", x + 40, y + 42, 15, 15 );
282 cb.setSymbol(com.cete.dynamicpdf.pageelements.forms.Symbol.CHECK) ;
283 cb.setBackgroundColor( RgbColor.getAliceBlue() );
284 Label 1b = new Label("Onion",x + 75, y + 43, 60, 15);
285 pageElements.add(cb);
286 pageElements.add( lb );
287
288 CheckBox cb1 = new CheckBox( "cbxsecondname", x + 195, y + 42, 15, 15);
289 cb1.setSymbol(com.cete.dynamicpdf.pageelements.forms.Symbol.CROSS);
290 cb1.setDefaultChecked(true );
291 cb1.setBackgroundColor(RgbColor.getAliceBlue());
292 Label 1b1 = new Label("Capsicum",x + 235, y + 43, 60, 15 );
293 pageElements.add(cb1);
```

```
294 pageElements.add( lb1 );
295
296 CheckBox cb2 = new CheckBox( "cbxthirdname", x + 350, y + 42, 15, 15);<br>297 cb2.setSymbol(com.cete.dynamicpdf.pageelements.forms.Symbol.STAR);
           cb2.setSymbol(com.cete.dynamicpdf.pageelements.forms.Symbol.STAR);
298 cb2.setBackgroundColor( RgbColor.getAliceBlue() );
299 Label lb2 = new Label("Jalapenos",x + 385, y + 43, 80, 15 );
300 pageElements.add( cb2 );
301 pageElements.add( lb2 );
302
303 addCaptionAndRectangle( pageElements, "CheckBox Form Page Element:", x, y, 504, 85 );
304 }
305
306 private void addButtonField( Group pageElements, float x, float y ) {
307 Button bt = new Button("btonename", x + 40, y + 40, 100, 25);
308 bt.setBehavior(Behavior.PUSH);
309 bt.setBorderStyle(BorderStyle.BEVELED);
310 SubmitAction sb = new SubmitAction("http://localhost:8080/");<br>311 bt.setToolTip("Submit Button");
           bt.setToolTip("Submit Button");
312 bt.setLabel("Submit");
313 bt.setAction(sb);
314 pageElements.add(bt);
315
316 Button bt1 = new Button( "bttwoname", x + 195, y + 40, 100, 25 );
317 bt1.setBehavior( Behavior.PUSH );
318 bt1.setBorderStyle( BorderStyle.BEVELED );
319 ResetAction rb = new ResetAction();
320 bt1.setAction( rb );
321 bt1.setToolTip( "Reset Button" );
322 bt1.setLabel( "Reset" );
323 pageElements.add( bt1 );
324
325 Button bt2 = new Button( "btthreename", x + 350, y + 40, 100, 25);
326 bt2.setBehavior( Behavior.PUSH );
327 bt2.setBorderStyle( BorderStyle.BEVELED );
328 bt2.setAction( new ZoomDestination(pageCounter, PageZoom.FIT_WIDTH ));
329 bt2.setBehavior( Behavior.createPush("Click","Zoom"));
330 bt2.setToolTip( "Zoom to fit page width" );
331 bt2.setLabel( "Zoom" );
332 pageElements.add( bt2 );
333
334 Button bt3 = new Button( "btfourname", x + 101, y + 90, 100, 25);
335 bt3.setBehavior( Behavior.PUSH );
336 bt3.setBorderStyle( BorderStyle.BEVELED );
337 bt3.setAction( new XYDestination(pageCounter, 100, 100));
338 bt3.setBehavior( Behavior.createPush("Click", "Go To XY Destination"));
339 bt3.setToolTip( "Go to XY position" );
340 bt3.setLabel( "XY" );
341 pageElements.add( bt3 );
342
```

```
AllPageElements.java
```

```
343 Button bt4 = new Button( "btfivename", x + 302, y + 90, 100, 25);
344 bt4.setBehavior( Behavior.PUSH );
345 bt4.setBorderStyle( BorderStyle.BEVELED );
346 bt4.setAction( new JavaScriptAction( "app.alert('Hello');" ));
347 bt4.setToolTip( "Javascript Button" );
348 bt4.setLabel( "OK" );
349 pageElements.add( bt4 );
350
351 addCaptionAndRectangle( pageElements, "Button Form Page Element:", x, y, 504, 140 );
352 }
353
354 private void addListElements( Page page, float x, float y ) {
355 OrderedList orderedList = new OrderedList(x + 5, y + 20, 400, 90, Font.getHelvetica(), 10 );
356 orderedList.getListItems().add("Fruits");
357 orderedList.getListItems().add("Vegetables");
358
359 OrderedSubList orderedSubList = orderedList.getListItems().getItem(0).getSubLists().addOrderedSubList(
   NumberingStyle.ROMAN_UPPERCASE );
360 orderedSubList.getListItems().add("Citrus");
361 orderedSubList.getListItems().add("Non-Citrus");
362
363 addCaptionAndRectangle( page.getElements(), "Ordered List Page Element:", x, y, 225, 110 );
364 OrderedSubList orderedSubList2 = orderedList.getListItems().getItem(1).getSubLists().addOrderedSubList(
   NumberingStyle.ROMAN_UPPERCASE );
365 orderedSubList2.getListItems().add("Potato");
366 orderedSubList2.getListItems().add("Beans");
367
368 OrderedSubList subOrderedSubList = orderedSubList.getListItems().getItem(0).getSubLists().addOrderedSubList(
   NumberingStyle.ROMAN_LOWERCASE );
369 subOrderedSubList.getListItems().add("Lime");
370 subOrderedSubList.getListItems().add("Orange");
371
372 OrderedSubList subOrderedSubList2 = orderedSubList.getListItems().getItem(1).getSubLists().addOrderedSubList(
   NumberingStyle.ROMAN_LOWERCASE );
373 subOrderedSubList2.getListItems().add("Mango");
374 subOrderedSubList2.getListItems().add("Banana");
375
376 OrderedSubList subOrderedSubList3 = orderedSubList2.getListItems().getItem(0).getSubLists().addOrderedSubList(
   NumberingStyle.ROMAN_LOWERCASE );
377 subOrderedSubList3.getListItems().add("Sweet Potato");
378
379 OrderedSubList subOrderedSubList4 = orderedSubList2.getListItems().getItem(1).getSubLists().addOrderedSubList(
   NumberingStyle.ROMAN_LOWERCASE );
380 subOrderedSubList4.getListItems().add("String Bean");
381 subOrderedSubList4.getListItems().add("Lima Bean");
382 subOrderedSubList4.getListItems().add("Kidney Bean");
383
384 page.getElements().add( orderedList );
385 x \div = 279;
```
386

```
387 \vert orderedList = orderedList.getOverFlowList(x + 5, y + 20);
388 addCaptionAndRectangle( page.getElements(), "Ordered List Page Element Overflow:", x, y, 225, 110 );<br>389 page.getElements().add( orderedList );
           page.getElements().add( orderedList );
390
391 x = 0;392 v += 118;
393
394 // Create an unordered list
395 UnorderedList unorderedList = new UnorderedList(x + 5, y + 20, 400, 90, Font.getHelvetica(), 10 );
396 unorderedList.getListItems().add("Fruits");
397 unorderedList.getListItems().add("Vegetables");
398
399 UnorderedSubList unorderedSubList = unorderedList.getListItems().getItem(0).getSubLists().addUnorderedSubList();
400 unorderedSubList.getListItems().add(" Citrus");
401 unorderedSubList.getListItems().add(" Non-Citrus");
402<br>403addCaptionAndRectangle( page.getElements(), "Unordered List Page Element:", x, y, 225, 110 );
404
405 UnorderedSubList unorderedSubList2 = unorderedList.getListItems().getItem(1).getSubLists().addUnorderedSubList( );
406 unorderedSubList2.getListItems().add("Potato");
407 unorderedSubList2.getListItems().add("Beans");
408
409 UnorderedSubList subUnorderedSubList = unorderedSubList.getListItems().getItem(0).getSubLists().addUnorderedSubList( );
410 subUnorderedSubList.getListItems().add("Lime");
411 subUnorderedSubList.getListItems().add("Orange");
412
413 UnorderedSubList subUnorderedSubList2 = unorderedSubList.getListItems().getItem(1).getSubLists().addUnorderedSubList(
   );
414 subUnorderedSubList2.getListItems().add("Mango");
415 SubUnorderedSubList2.getListItems().add("Banana");
416
417 UnorderedSubList subUnorderedSubList3 = unorderedSubList2.getListItems().getItem(0).getSubLists().addUnorderedSubList(
   );
418 subUnorderedSubList3.getListItems().add("Sweet Potato");
419
420 UnorderedSubList subUnorderedSubList4 = unorderedSubList2.getListItems().getItem(1).getSubLists().addUnorderedSubList(
   );
421 subUnorderedSubList4.getListItems().add("String Bean");
422 subUnorderedSubList4.getListItems().add("Lima Bean");
423 subUnorderedSubList4.getListItems().add("Kidney Bean");
424
425 x += 279;
426 page.getElements().add( unorderedList );
427 unorderedList = unorderedList.getOverFlowList(x + 5, y + 20);
428 addCaptionAndRectangle( page.getElements(), "Unordered List Page Element Overflow:", x, y, 225, 110 );
429 page.getElements().add( unorderedList );
430 }
431
```

```
432 private void addPageElementPage(Document document, Outline parentOutline) {
433 // Increments a page counter
434 pageCounter++;
435
436 // Adds to outlines to the page
437 Outline pageOutline = parentOutline.getChildOutlines().add("Page "
438 + pageCounter);
439
440 pageOutline.getChildOutlines().add("Zoom - Fit Page",
441 new ZoomDestination(pageCounter, PageZoom.FIT_PAGE));
442 pageOutline.getChildOutlines().add("Zoom - Fit Width",
443 new ZoomDestination(pageCounter, PageZoom.FIT WIDTH));
444 //create a new Page.
445 Page page = new Page(PageSize.LETTER, PageOrientation.PORTRAIT, 54);
446
447 addHeader(page.getElements());
448
          addBookmark(page.getElements(), 0, 41, pageOutline);
450
451 addCircle(page.getElements(), 279, 41);
452
453 addHtmlArea(page.getElements(), 0, 134);
454
455 addImage(page.getElements(), 0, 227);
456
457 addLabel(page.getElements(), 279, 227);
458
459 addLine(page.getElements(), 0, 320);
460
461 addLink(page.getElements(), 279, 320);
462
463 addPath(page.getElements(), 0, 413);
464<br>465
          addRectangle(page.getElements(), 279, 413);
466
467 addTextArea(page.getElements(), 0, 506);
468
469 addCustom(page.getElements(), 0, 599);
470
471 addNote(page.getElements(), 279, 599);
472
473
474 // Add the page to the document
475 document.getPages().add(page);
476
477
478 }
479
480 private void addHeader(Group pageElements) {
```

```
481 // Adds a header to the pageElements
482 String strFormattedText = "<i>Dynamic</i>>>PDF</b>? Generator for" +
483 "Java has over 50 built-in page " +
                 "elements. Custom page elements can be built by " +
485 "creating a class that inherits from " +
486 "<b>com.cete.dynamicpdf.PageElement</b>.";
487 //create a FormattedTextArea which can contain text with Formatted tags.
488 FormattedTextArea formattedTextArea = new FormattedTextArea(strFormattedText, 0, 0, 504,
489 450, FontFamily.getHelvetica(), 12,
490 false);
491 formattedTextArea.getStyle().paragraph.align = TextAlign.CENTER;
492
493 pageElements.add(formattedTextArea);
494 }
495
496 private void addBookmark(Group pageElements, float x, float y,
497 Outline parentOutline) {
498
499 addCaptionAndRectangle(pageElements, "Bookmark Page Element:", x, y);
500
501 // Adds a bookmark to the page
502 pageElements.add(new Bookmark("Bookmarked Text", x + 5, y + 20,
503 parentOutline));
504
505 pageElements.add(new Label("This text is bookmarked.", x + 5, y + 20,
506 215, 10, Font.getTimesRoman(), 10));
507
508 }
509
510 private void addCircle(Group pageElements, float x, float y) {
511 addCaptionAndRectangle(pageElements, "Circle Page Element:", x, y);
512
513 // Adds a circle to the pageElements
514 pageElements.add(new Circle(x + 112.5f, y + 50f, 107.5f, 30f,
515 RgbColor.getRed(), RgbColor.getBlue(), 2,
516 LineStyle.getDashLarge()));
517 }
518
519 private void addHtmlArea(Group pageElements, float x, float y) {
520 // Adds a html area to the pageElements
521 URI uri = null;
522 File file = new File(getServletContext().getRealPath("html" + "/AllPageElementSample.html"));
523 uri = file.toURI();
524 
525 HtmlArea htmlArea = new HtmlArea(uri, x + 5, y + 20, 215, 70);
526
527 // Sets the indent property
528 addCaptionAndRectangle(pageElements, "HtmlArea Page Element", x, y);
529 addCaptionAndRectangle(pageElements, "HtmlArea Overflow Text", x + 279, y);
```

```
530 pageElements.add(htmlArea);
531
532 // Set the html area object equal to the rest of the html area that did not fit<br>533 // if all the html area did fit, GetOverflowHtmlArea will return null
           533 // if all the html area did fit, GetOverflowHtmlArea will return null
534 HtmlArea overflowHtmlArea = htmlArea.getOverflowHtmlArea(x + 284, y + 20, 70);
535 pageElements.add(overflowHtmlArea);
536 }
537
538 private void addImage(Group pageElements, float x, float y) {
539 // Adds an image to the pageElements
540 addCaptionAndRectangle(pageElements, "Image Page Element:", x, y);
541 Image objImage = null;
542 try {
543 objImage = new Image(getServletContext().getRealPath("images" +
544 "/DPDFLogo.png"), x + 112.5f, y + 50f, 0.24f);
545
546 {} catch (FileNotFoundException ex1) {<br>547 System.err.println("Image File No
               System.err.println("Image File Not Found: "+ex1);
548 }
549 // Image is sized and centered in the rectangle
550 objImage.setBounds(215, 60);
551 objImage.setVAlign(VAlign.CENTER);
552 objImage.setAlign(Align.CENTER);
553
554 pageElements.add(objImage);
555 }
556
557 private void addLabel(Group pageElements, float x, float y) {
558 // Adds a label to the pageElements
559 addCaptionAndRectangle(pageElements, "Label and PageNumberingLabel Page Elements:", x, y);
560
561 String labelText = "Labels can be rotated";
562 String numberText = "PageNumberingLabels contain page numbering: %%CP%% of %%TP%% pages.";
563
564 Label label = new Label(labelText, x + 5, y + 12, 220, 80,
565 Font.getTimesRoman(), 12, TextAlign.CENTER);
566 label.setAngle(8);
567
568 PageNumberingLabel pageNumLabel = new PageNumberingLabel(numberText,
569 x + 5, y + 55, 220, 80, Font.getTimesRoman(), 12, TextAlign.CENTER);
570
571 pageElements.add(pageNumLabel);
572 pageElements.add(label);
573 }
574
575 private void addLine(Group pageElements, float x, float y) {
576 // Adds a line to the pageElements
577 addCaptionAndRectangle(pageElements, "Line Page Element:", x, y);
578
```

```
579 pageElements.add(new Line(x + 5, y + 20, x + 220, y + 80, 3,
580 RgbColor.getGreen()));
581 pageElements.add(new Line(x + 220, y + 20, x + 5, y + 80, 3, RepColor.getGreen()));
                 RgbColor.getGreen()));
583 }
584 
585 private void addLink(Group pageElements, float x, float y) {
586 // Adds a link to the pageElements
587 Font objFont = Font.getTimesRoman();
588 String strText = "This is a link to DynamicPDF.com.";
589
590 addCaptionAndRectangle(pageElements, "Link Page Element:", x, y);
591
592 Label objLabel = new Label(strText, x + 5, y + 20, 215, 80, objFont, 12,
593 RgbColor.getBlue());
594 objLabel.setUnderline(true);
595<br>596
          Link objLink = new Link(x + 5, y + 20, objFont.getTextWidth(strText, 12),
597 12 - objFont.getDescender(12),
598 new UrlAction("http://www.dynamicpdf.com"));
599 pageElements.add(objLabel);
600 pageElements.add(objLink);
601 }
602
603 private void addPath(Group pageElements, float x, float y) {
604 // Adds a path to the pageElements
605 Path objPath = new Path(x + 5, y + 20, RgbColor.getBlue(), RgbColor.getRed(),
606 2, LineStyle.getSolid(), true);
607 objPath.qetSubPaths().add(new LineSubPath(x + 215, y + 40));
608 objPath.getSubPaths().add(new CurveToSubPath(x + 108, y + 80, x + 160,
609 y + 80));
610 objPath.getSubPaths().add(new CurveSubPath(x + 5, y + 40, x + 65, y + 80,
611 x + 5, y + 60);
612
613 addCaptionAndRectangle(pageElements, "Path Page Element:", x, y);
614
615 pageElements.add(objPath);
616 }
617
618 private void addRectangle(Group pageElements, float x, float y) {
619 // Adds a rectangle to the pageElements
620 addCaptionAndRectangle(pageElements, "Rectangle Page Element:", x, y);
621
622 pageElements.add(new Rectangle(x + 5, y + 20, 215, 60, RgbColor.getGreen(),
623 RgbColor.getBlue(), 2));
624 }
625
626 private void addTextArea(Group pageElements, float x, float y) {
627 // Adds a text area to the pageElements
```

```
628 String strText = "The TextArea page element is great for efficient " +
629 "processing of text that does not require advanced " +
630 "formatting. It offers basic control over leading " +
631 "and paragraph spacing and include text continuation" +
632 " functionality. If all the text does not fit within " +
633 "the bounds of the TextArea the hasOverflowText " +
634 "method will return a true value. The " +
635 "getOverflowTextArea method can then be called to " +
636 "create a new TextArea with the remaining text.This " +
637 "functionality makes it simple to span large amounts of " +
638 "text over multiple TextAreas and pages. " +
639 "Text can also be rotated.";
640
641 addCaptionAndRectangle(pageElements, "TextArea Page Element:", x, y);
642 addCaptionAndRectangle(pageElements, "TextArea Overflow Text:",
643 x + 279, y);644
645 TextArea objTextArea = new TextArea(strText, x + 5, y + 20, 215, 60,
646 Font.getTimesRoman(), 10);
647 // Create an overflow text area for the overflow text
648 TextArea objOverflowTextArea = objTextArea.getOverflowTextArea(x + 284,
649 y + 20);
650
651 pageElements.add(objTextArea);
652 pageElements.add(objOverflowTextArea);
653 }
654
655 private void addCustom(Group pageElements, float x, float y) {
656 // Adds a custom page element to the page
657 addCaptionAndRectangle(pageElements, "Custom Page Element:", x, y);
658
659 pageElements.add(new StopSign(80, y + 20, 60, 60));
660 }
661
662 private void addNote(Group pageElements, float x, float y) {
663 // Add a note element to the page
664 addCaptionAndRectangle(pageElements, "Note Page Element:", x, y);
665
666 pageElements.add(new Note("This is a note", x + 100, y + 35, 50, 50,
667 NoteType.NOTE));
668
669 }
670
671 private void addTableAndOther(Document document, Outline parentOutline) {
672 // Increments a page counter
673 pageCounter++;
674
675 // Adds to outlines to the page
676 Outline pageOutline = parentOutline.getChildOutlines().add("Page "
```

```
677 + pageCounter + " - Table and Additional Page Elements",
678 new ZoomDestination(pageCounter, PageZoom.FIT PAGE));
679<br>680
           // Create a page to add to the document
681 Page page = new Page(612, 729, 54);
682
683 // Add the Table and other elements to the page<br>684 addTable(page.getElements().0.0);
           addTable(page.getElements(), 0, 0);
685 addListElements( page, 0, 205 );
686 addAdditional(page.getElements(), 0, 441);
687
688 // Add the page to the document
689 document.getPages().add(page);
690 }
691
692 private void addTable(Group pageElements, float x, float y) {
693 Label captionLabel1 = new Label("Table Page Element:", x, y, 225, 10, Font.getHelveticaBold(). 10);
                  Font.getHelveticaBold(), 10);
695 pageElements.add(captionLabel1);
696
697 Label captionLabel2 = new Label("Table Row Overflow:", x + 279, y,
698 225, 10, Font.getHelveticaBold(), 10);
699 pageElements.add(captionLabel2);
700
701 Table2 table = new Table2(x, y + 15, 225, 190, Font.getTimesRoman(), 10);
702 table.setRepeatColumnHeaderCount(1);
703
704 // Add columns to the table
705 table.getColumns().add(95);
706 table.getColumns().add(65);
707 table.getColumns().add(65);
708
           // Add the Header Row to the table
710 Row2 row1 = table.getRows().add(40, Font.getHelveticaBold(), 12,
711 Grayscale.getBlack(), RgbColor.getLightBlue());
712 rowl.getCellDefault().setAlign(TextAlign.CENTER);
713 row1.getCellDefault().setVAlign(VAlign.CENTER);
714 row1.getCells().add("Header 1");
715 rowl.getCells().add("Header 2");
716 row1.getCells().add("Header 3");
717 rowl.getCells().add("Header 4");
718 rowl.getCells().add("Header 5");
719 row1.getCells().add("Header 6");
720 rowl.getCells().add( "Header 7" );
721 row1.getCells().add( "Header 8" );
722 rowl.getCells().add( "Header 9" );
723 row1.getCells().add( "Header 10" );
724 rowl.getCells().add( "Header 11" );<br>725 rowl.getCells().add( "Header 12" );
           725 row1.getCells().add( "Header 12" );
```

```
726 row1.getCells().add( "Header 13" );
727 rowl.getCells().add( "Header 14" );
728 rowl.getCells().add( "Header 15" );<br>729 rowl.getCells().add( "Header 16" );
           729 row1.getCells().add( "Header 16" );
730
731 int cell = 0;
732 // Add the rest of the rows to the table
733 addRow(table, cell, 1);
734 addRow(table, cell, 2);
735 addRow(table, cell, 3);
736 addRow(table, cell, 4);
737 addRow(table, cell, 5);
738 addRow(table, cell, 6);
739 addRow(table, cell, 7);
740 addRow(table, cell, 8);
741 addRow(table, cell, 9);
742 addRow(table, cell, 10);<br>743 addRow(table, cell, 11);
           addRow(table, cell, 11);
744 addRow(table, cell, 12);
745 addRow(table, cell, 13);
746 addRow(table, cell, 14);
747 addRow(table, cell, 15);
748 addRow(table, cell, 16);
749
750 // Create an overflow table for the overflow columns
751 Table2 overflowTable = table.getOverflowRows(x + 279, y + 15);
752
753 pageElements.add(table);
754 pageElements.add(overflowTable);
755 }
756
757 private void addRow(Table2 table, int cellNum, int rowNum) {
758 Row2 row = table.getRows().add();<br>759 Cell2 cell = row.getCells().add(")
           759 Cell2 cell = row.getCells().add("RowHeader " + rowNum,
760 Font.getHelveticaBold(), 12,
761 Grayscale.getBlack(), RgbColor.getLightPink(), 1);
762 cell.setAlign(TextAlign.CENTER);
763 cell.setVAlign(VAlign.CENTER);
764
765 row.getCells().add("Item " + cellNum++);
766 row.getCells().add("Item " + cellNum++);
767 }
768
769 private void addAdditional(Group pageElements, float x, float y) {
770 // Adds text explaining the additional page elements
771 String strText = "An <b><u>AreaGroup</u></b> represents a group of page elements with an area.<p/></>/>" +
772 "A <b><u>BackgroundImage</u></b> page element is used to add an image to the background of a page. <p/>" +
The s \text{type} /u>s page element is used for grouping page elements together. sp/>" + 774<br>"The sp>su>LavoutGrids/u>s/b> draws a coordinate grid to the page.sp/>" +
                   "The ch> cu>LayoutGrid</u></b> draws a coordinate grid to the page.\langle p/>" +
```

```
775 "A <b><u>TransformationGroup</u></b> can rotate and scale a group of page elements.<p/>" +
                  776 "A <b><u>TransparencyGroup</u></b> can be used to add transparency to page elements.<p/>" +
The Theoret Croup in the Croup \epsilon/u></b> can have Page Elements within it. It can be anchored to the edge or margins of
   the page.< p/";
778 FormattedTextArea objFormattedTextArea = new FormattedTextArea(strText, x + 5, y + 20,
779 494, 180, FontFamily.getTimes(),
780 12, false);
781 objFormattedTextArea.getStyle().paragraph.spacingAfter = 5;
782
783 addCaptionAndRectangle(pageElements, "Additional Page Elements:", x, y, 504, 180);
784
785 pageElements.add(objFormattedTextArea);
786 }
787
788 private void addChartsPage(Document document, Outline parentOutline) {
789 // Increments a page counter
790 pageCounter++;
791
792 // Adds outlines to the page
793 parentOutline.getChildOutlines().add("Page " + pageCounter + " Charts", new ZoomDestination(pageCounter,
   PageZoom.FIT_PAGE));
794
795 // Create a page
796 Page page = new Page(PageSize.LETTER, PageOrientation.LANDSCAPE);
797 addAreaChart(page.getElements(), 0, 25);
798 addLineChart(page.getElements(), 375, 25);
799 addPieChart(page.getElements(), 0, 260);
800 addBarChart(page.getElements(), 375, 260);
801 document.getPages().add(page);
802 }
803
804 private void addAreaChart(Group elements, float x, float y) {
805 addCaptionAndRectangle(elements, "Stacked Area Chart", x, y, 325, 225);
806
807 // Create a chart
808 Chart chart = new Chart(x + 20, y + 25, 300, 200);
809
810 // Create a plot area
811 PlotArea plotArea = chart.getPrimaryPlotArea();
812
813 // Create header title and add it to the chart
814 Title title1 = new Title("Website Visitors");
815 chart.getHeaderTitles().add(title1);
816
817 // Create indexed stacked area series elements and add values to it
818 IndexedStackedAreaSeriesElement seriesElement1 = new IndexedStackedAreaSeriesElement("Website A");
819 seriesElement1.getValues().add(new float[] \{5, 7, 9, 6\};
820 IndexedStackedAreaSeriesElement seriesElement2 = new IndexedStackedAreaSeriesElement("Website B");
821 seriesElement2.getValues().add(new float[] { 4, 2, 5, 8 });
```

```
822 IndexedStackedAreaSeriesElement seriesElement3 = new IndexedStackedAreaSeriesElement("Website C");
823 seriesElement3.getValues().add(new float[] { 2, 4, 6, 9 });
824<br>825
           // Create autogradient and add it to the series
826 AutoGradient autogradient1 = new AutoGradient(90f, CmykColor.getRed(), CmykColor.getIndianRed());
827 seriesElement1.setColor(autogradient1);
828 AutoGradient autogradient2 = new AutoGradient(90f, CmykColor.qetGreen(), CmykColor.qetYellowGreen());
829 seriesElement2.setColor(autogradient2);
830 AutoGradient autogradient3 = new AutoGradient(120f, CmykColor.getBlue(), CmykColor.getLightBlue());
831 seriesElement3.setColor(autogradient3);
832
833 // Create a Indexed Stacked Area Series
834 IndexedStackedAreaSeries areaSeries = new IndexedStackedAreaSeries();
835
836 // Add indexed stacked area series elements to the Indexed Stacked Area Series
837 areaSeries.add(seriesElement1);
838 areaSeries.add(seriesElement2);<br>839 areaSeries.add(seriesElement3);
           areaSeries.add(seriesElement3);
840
841 // Add series to the plot area
842 plotArea.getSeries().add(areaSeries);
843
844 // Create a title and add it to the YAxis
845 Title lTitle = new Title("Visitors (in millions)");
846 areaSeries.getYAxis().getTitles().add(lTitle);
847
848 //Adding AxisLabels to the XAxis
849 areaSeries.getXAxis().getLabels().add(new IndexedXAxisLabel("Q1", 0));
850 areaSeries.getXAxis().getLabels().add(new IndexedXAxisLabel("Q2", 1));
851 areaSeries.qetXAxis().qetLabels().add(new IndexedXAxisLabel("Q3", 2));
852 areaSeries.getXAxis().getLabels().add(new IndexedXAxisLabel("Q4", 3));
853 elements.add(chart);
854 }
855
856 private void addLineChart(Group elements, float x, float y) {
857 addCaptionAndRectangle(elements, "Line Chart", x, y, 325, 225);
858
859 // Create a chart
860 Chart chart = new Chart(x + 20, y + 25, 300, 200);
861
862 // Create a plot area
863 PlotArea plotArea = chart.getPrimaryPlotArea();
864
865 // Create header titles and add it to the chart
866 Title title1 = new Title("Website Visitors");
867
868 chart.getHeaderTitles().add(title1);
869
870
```

```
871 // Create a indexed line series and add values to it
872 IndexedLineSeries lineSeries1 = new IndexedLineSeries("Website A");
873 lineSeries1.getValues().add(new float[] { 5, 7, 9, 6 });<br>874 IndexedLineSeries lineSeries2 = new IndexedLineSeries("W
           IndexedLineSeries lineSeries2 = new IndexedLineSeries("Website B");
875 lineSeries2.getValues().add(new float[] { 4, 2, 5, 8 });
876 IndexedLineSeries lineSeries3 = new IndexedLineSeries("Website C");
877 lineSeries3.getValues().add(new float[] \{2, 4, 6, 9\};
878
879 // Add indexed line series to the plot area
880 plotArea.getSeries().add(lineSeries1);
881 plotArea.getSeries().add(lineSeries2);
882 plotArea.getSeries().add(lineSeries3);
883
884 // Create a title and add it to the yaxis
885 Title lTitle = new Title("Visitors (in millions)");
886 lineSeries1.getYAxis().getTitles().add(lTitle);
887<br>888
           888 //Adding AxisLabels to the XAxis
889 lineSeries1.qetXAxis().qetLabels().add(new IndexedXAxisLabel("Q1", 0));
890 lineSeries1.qetXAxis().qetLabels().add(new IndexedXAxisLabel("Q2", 1));
891 lineSeries1.getXAxis().getLabels().add(new IndexedXAxisLabel("Q3", 2));
892 lineSeries1.qetXAxis().qetLabels().add(new IndexedXAxisLabel("04", 3));
893 elements.add(chart);
894 }
895
896 private void addPieChart(Group elements, float x, float y) {
897 addCaptionAndRectangle(elements, "Pie Chart", x, y, 325, 225);
898
899 // Create a chart
900 Chart chart = new Chart(x + 20, y + 25, 300, 200);
901
902 // Add a plot area to the chart
903 PlotArea plotArea = chart.getPlotAreas().add(50, 50, 300, 300);
904
905 // Create the Header titles and add it to the chart
906 Title tTitle = new Title("Website Visitors (in millions)");
907
908 chart.getHeaderTitles().add(tTitle);
909
910 // Create autogradient and add it to the series
911 AutoGradient autogradient1 = new AutoGradient(90f, CmykColor.getRed(), CmykColor.getIndianRed());
912 AutoGradient autogradient2 = new AutoGradient(90f, CmykColor.getGreen(), CmykColor.getYellowGreen());
913 AutoGradient autogradient3 = new AutoGradient(120f, CmykColor.getBlue(), CmykColor.getLightBlue());
914
915 // Create a scalar datalabel
916 ScalarDataLabel da = new ScalarDataLabel(true, false, false);
917
918 // Create a pie series
919 Pieseries pieSeries = new PieSeries();
```

```
920
921 // Set scalar datalabel to the pie series
922 pieSeries.setDataLabel(da);
923
924 // Add series to the plot area
925 plotArea.getSeries().add(pieSeries);
926<br>927
          //Add pie series elements to the pie series
928 pieSeries.getElements().add(27, "Website A");
929 pieSeries.getElements().add(19, "Website B");
930 pieSeries.getElements().add(21, "Website C");
931 pieSeries.getElements().getElement(0).setColor(autogradient1);
932 pieSeries.getElements().getElement(1).setColor(autogradient2);
933 pieSeries.getElements().getElement(2).setColor(autogradient3);
934 elements.add(chart);
935 }
936<br>937
       private void addBarChart(Group elements, float x, float y) {
938 addCaptionAndRectangle(elements, "Stacked Bar Chart", x, y, 325, 225);
939
940 // Create a chart
941 Chart chart = new Chart(x + 20, y + 25, 300, 200);
942
943 // Create a plot area
944 PlotArea plotArea = chart.getPrimaryPlotArea();
945
946 // Create header titles and add it to the chart
947 Title title1 = new Title("Website Visitors");
948
949 chart.getHeaderTitles().add(title1);
950
951
952 // Create a indexed stacked bar series elements and add values to it
953 IndexedStackedBarSeriesElement seriesElement1 = new IndexedStackedBarSeriesElement("Website A");
954 seriesElement1.qetValues().add(new float[] \{5, 7, 9, 6\};
955 IndexedStackedBarSeriesElement seriesElement2 = new IndexedStackedBarSeriesElement("Website B");
956 seriesElement2.getValues().add(new float[] { 4, 2, 5, 8 });
957 IndexedStackedBarSeriesElement seriesElement3 = new IndexedStackedBarSeriesElement("Website C");
958 seriesElement3.getValues().add(new float[] { 2, 4, 6, 9 });
959
960 // Create a Indexed Stacked Bar Series
961 IndexedStackedBarSeries barSeries = new IndexedStackedBarSeries();
962
963 // Create autogradient and add it to the series
964 AutoGradient autogradient1 = new AutoGradient(90f, CmykColor.getRed(), CmykColor.getIndianRed());
965 AutoGradient autogradient2 = new AutoGradient(90f, CmykColor.getGreen(), CmykColor.getYellowGreen());
966 AutoGradient autogradient3 = new AutoGradient(90f, CmykColor.getBlue(), CmykColor.getLightBlue());
967 seriesElement1.setColor(autogradient1);
968 seriesElement2.setColor(autogradient2);
```

```
969 seriesElement3.setColor(autogradient3);
970
971 // Add indexed stacked bar series elements to the Indexed Stacked Bar Series<br>972 barSeries.add(seriesElement1);
           barSeries.add(seriesElement1);
 973 barSeries.add(seriesElement2);
 974 barSeries.add(seriesElement3);
 975
 976 //Add series to the plot area
 977 plotArea.getSeries().add(barSeries);
978
979 // Create a title and add it to the xaxis
980 Title lTitle = new Title("Visitors (in millions)");
981 barSeries.getXAxis().getTitles().add(lTitle);
982
983 //Adding AxisLabels to the yaxis
984 barSeries.getYAxis().getLabels().add(new IndexedYAxisLabel("Q1", 0));
985 barSeries.getYAxis().getLabels().add(new IndexedYAxisLabel("Q2", 1));
           986 barSeries.getYAxis().getLabels().add(new IndexedYAxisLabel("Q3", 2));
987 barSeries.qetYAxis().qetLabels().add(new IndexedYAxisLabel("Q4", 3));
 988 barSeries.getXAxis().getLabels().setAngle(-65);
 989 elements.add(chart);
990 }
991
992 private void addCodabar(Group elements, float x, float y) {
993 addCaptionAndRectangle(elements, "Codabar Bar Code", x, y, 225, 80);
994 // Add codabar barcode to the page
995 BarCode objBarCode = new Codabar("A1234B", x, y + 27, 48);
996 objBarCode.setX(objBarCode.getX() + (225
997 - objBarCode.getSymbolWidth()) / 2);
998 elements.add(objBarCode);
999 }
1000
1001 private void addCode128(Group elements, float x, float y) {
1002 addCaptionAndRectangle(elements, "Code 128 Bar Code", x, y, 225, 80);
1003 // Add code128 barcode to the page.
1004 BarCode objBarCode = new Code128("Code 128 Bar Code.", x, y + 27, 48,
1005 0.75f);
1006 objBarCode.setX(objBarCode.getX() + (225
1007 - objBarCode.getSymbolWidth()) / 2);
1008 elements.add(objBarCode);
1009 }
1010
1011 private void addCode25(Group elements, float x, float y) {
1012 addCaptionAndRectangle(elements, "Code 2 of 5 Bar Code", x, y, 225, 80);
1013
1014 // Add code25 barcode to the page.
1015 BarCode objBarCode = new Code25("1234567890", x, y + 27, 48);
1016 objBarCode.setX(objBarCode.getX() + (225
1017 - objBarCode.getSymbolWidth()) / 2);
```

```
1018 elements.add(objBarCode);
1019 }
1020
1021 private void addCode39(Group elements, float x, float y) {
1022 addCaptionAndRectangle(elements, "Code 3 of 9 Bar Code", x, y, 225, 80);
1023
1024 // Add code39 barcode to the page.
1025 BarCode objBarCode = new Code39("CODE 39", x, y + 27, 48);
1026 objBarCode.setX(objBarCode.getX() + (225
1027 - objBarCode.getSymbolWidth()) / 2);
1028 elements.add(objBarCode);
1029 }
1030
1031 private void addInterleaved25(Group elements, float x, float y) {
1032 addCaptionAndRectangle(elements, "Interleaved 2 of 5 Bar Code", x, y,
1033 225, 80);
1034<br>1035
           // Add interleaved25 barcode to the page.
1036 BarCode objBarCode = new Interleaved25("1234567890", x, y + 27, 48);
1037 objBarCode.setX(objBarCode.getX() + (225
1038 - objBarCode.getSymbolWidth()) / 2);
1039 elements.add(objBarCode);
1040 }
1041 private void addIntelligentMailBarcode(Group elements, float x, float y) {
1042 addCaptionAndRectangle(elements, "Intelligent Mail Barcode", x, y, 225, 80);
1043 BarCode objBarcode = new IntelligentMailBarCode("0123456709498765432101234567891", x, y + 15, true);
1044 objBarcode.setHeight(35);
1045 objBarcode.setX(objBarcode.getX() + (225 - objBarcode.getSymbolWidth()) / 2);
1046 objBarcode.setY(objBarcode.getY() + (65 - objBarcode.getHeight()) / 2);
1047 elements.add(objBarcode);
1048 }
1049
1050 private void addPostnet(Group elements, float x, float y) {
1051 addCaptionAndRectangle(elements, "Postnet Bar Code", x, y, 225, 55);
1052
1053 // Add postnet barcode to the page.
1054 BarCode objBarCode = new Postnet("20815470412", x, y + 25);
1055 objBarCode.setX(objBarCode.getX() + (225
1056 - objBarCode.getSymbolWidth()) / 2);
1057 elements.add(objBarCode);
1058 }
1059
1060 private void addPdf417( Group elements, float x, float y ) {
1061 addCaptionAndRectangle( elements, "Pdf417 Barcode", x, y, 225, 100 );
1062 byte[] by = "PDF417 Barcode".getBytes();
1063 Pdf417 pdfc = new Pdf417( by, x, y + 15, 2, 2 );
1064 pdfc.setX(pdfc.getX() + ( 225 - pdfc.getSymbolWidth() ) / 2);
1065 pdfc.setY(pdfc.getY() + (85 - pdfc.getSymbolHeight()) / 2);
1066 elements.add(pdfc);
```
1067 }

```
1068
1069 private void addPdf417Macro( Group elements, float x, float y ) {<br>1070 addCaptionAndRectangle( elements , "Pdf417 Macro Bar Code:", ;
           addCaptionAndRectangle( elements , "Pdf417 Macro Bar Code:", x, y, 225, 100 );
1071 byte[] values5 = null;
1072 try {
1073 FileInputStream fi = new FileInputStream( getServletContext().getRealPath("text/Textdata.txt"));
1074 long avail = fi.available();
1075 values5 = new byte[(int)avail];
1076 fi.read( values5, 0, (int)avail );
1077 fi.close();
1078 } catch( Exception e ) {
1079 System.out.println( "EXCEPTION "+e.getMessage() );
1080 }
1081
1082 // Create a MacroPdf417
1083 MacroPdf417 macroPdf417 = new MacroPdf417( values5, x, y + 15, 10, 15, 0.9f );
1084 macroPdf417.setX(macroPdf417.getX() + ( 225 - macroPdf417.getSymbolWidth() ) / 2);
1085 macroPdf417.setY(macroPdf417.getY() + (85 - macroPdf417.getSymbolHeight()) / 2);
1086
1087 // Add macroPdf417 to page
1088 elements.add( macroPdf417 );
1089 addCaptionAndRectangle( elements, "Pdf417 Overflow Macro Barcode:", x, y += 108, 225, 100 );
1090 // Retrieve the overflow barcode and place it at the appropriate location on the page
1091 macroPdf417 = macroPdf417.getOverflowMacroPdf417( x, y + 15 );
1092 macroPdf417.setX(macroPdf417.getX()+( 225 - macroPdf417.getSymbolWidth() ) / 2);
1093 macroPdf417.setY(macroPdf417.getY()+(85 - macroPdf417.getSymbolHeight()) / 2);
1094 
1095 elements.add( macroPdf417 );
1096 }
1097
1098 private void addDataMatrixBarcode(Group elements, float x, float y) {
1099 addCaptionAndRectangle(elements, "Data Matrix Barcode:", x, y, 225, 100);
1100 String text = "DynamicPDF Generator can be used to add a Data Matrix Barcode to the PDF.";
1101
1102 // Create a data matrix barcode
1103 DataMatrixBarCode dataMatrixBarCode = new DataMatrixBarCode(text, x, y + 15, DataMatrixSymbolSize.R32xC32,
    DataMatrixEncodingType.AUTO);
1104 //dataMatrixBarCode.setXDimension(1.75f);
1105 dataMatrixBarCode.setX( dataMatrixBarCode.getX()+ (225 - dataMatrixBarCode.getSymbolWidth()) / 2);
1106 dataMatrixBarCode.setY( dataMatrixBarCode.getY()+ (85 - dataMatrixBarCode.getSymbolHeight()) / 2);
1107 // Add data matrix barcode to the page
1108 elements.add(dataMatrixBarCode);
1109
1110 addCaptionAndRectangle(elements, "Data Matrix Overflow Barcode:", x, y += 108, 225, 100);
1111
1112 // Retrieve the overflow barcode and place it at the appropriate location on the page
1113 dataMatrixBarCode = dataMatrixBarCode.getOverFlowDataMatrixBarcode(x, y + 15);
1114 //dataMatrixBarCode.setXDimension(1.75f);
```

```
1115 dataMatrixBarCode.setX(dataMatrixBarCode.getX()+(225 - dataMatrixBarCode.getSymbolWidth()) / 2);
1116 dataMatrixBarCode.setY(dataMatrixBarCode.getY()+(85 - dataMatrixBarCode.getSymbolHeight()) / 2);
1117 elements.add(dataMatrixBarCode);
1118 }
1119 
1120 private void addQrCode(Group elements, float x, float y) {
1121 addCaptionAndRectangle(elements, "Qr Code", x, y, 225, 100);
1122 byte[] by = "ceTe Software".getBytes();
1123 QrCode\ qrCode = new\ QrCode(by, x, y + 15);1124 qrCode.setXDimension(2.5f);
1125 qrCode.setX(qrCode.getX() + (225 - qrCode.getSymbolWidth()) / 2);
1126 qrCode.setY(qrCode.getY() + (85 - qrCode.getSymbolHeight()) / 2);
1127 elements.add(grCode);
1128 }
1129 
1130 private void addUPCEANPage(Document document, Outline parentOutline) {
1131 // Increments a page counter<br>1132 pageCounter++;
           pageCounter++;
1133
1134 // Adds to outlines to the page
1135 Outline pageOutline = parentOutline.getChildOutlines().add("Page "
1136 + pageCounter + " - UPC/EAN/JAN Bar Codes",
1137 1137 new ZoomDestination(pageCounter,
1138 PageZoom.FIT_PAGE));
1139
1140 // Create a page to add to the document
1141 Page page = new Page(PageSize.LETTER, PageOrientation.LANDSCAPE, 54);
1142
1143 // Add the page elements to the page
1144 addEAN13(page.getElements(), 0, 0);
1145 addEAN13Sup2(page.getElements(), 240, 0);
1146 addEAN13Sup5(page.getElements(), 480, 0);
1147 addUPCVersionA(page.getElements(), 0, 135);
1148 addUPCVersionASup2(page.getElements(), 240, 135);
1149 addUPCVersionASup5(page.getElements(), 480, 135);
1150 addEAN8(page.getElements(), 0, 270);
1151 addEAN8Sup2(page.getElements(), 240, 270);
1152 addEAN8Sup5(page.getElements(), 480, 270);
1153 addUPCVersionE(page.getElements(), 0, 405);
1154 addUPCVersionESup2(page.getElements(), 240, 405);
1155 addUPCVersionESup5(page.getElements(), 480, 405);
1156
1157 // Add the page to the document
1158 document.getPages().add(page);
1159 }
1160
1161 private void addEAN13(Group elements, float x, float y) {
1162 addCaptionAndRectangle(elements, "EAN/JAN 13 Bar Code", x, y, 204, 99);
1163
```

```
1164 // Add ean13 barcode to the page
1165 BarCode objBarCode = new Ean13("123456789012", x, y + 21);
1166 objBarCode.setX(objBarCode.getX() + (204
1167 - objBarCode.getSymbolWidth()) / 2);
1168 elements.add(objBarCode);
1169 }
1170
1171 private void addEAN13Sup2(Group elements, float x, float y) {<br>1172 addCaptionAndRectangle(elements, "EAN/JAN 13 Bar Code, 2
           addCaptionAndRectangle(elements, "EAN/JAN 13 Bar Code, 2 digit " +
1173 "supplement", x, y, 204, 99);
1174 // Add ean13 2 digit supplement bar code to the page
1175 BarCode objBarCode = new Ean13Sup2("12345678901212", x, y + 21);
1176 objBarCode.setX(objBarCode.getX() + (204
1177 - objBarCode.getSymbolWidth()) / 2);
1178 elements.add(objBarCode);
1179 }
1180
1181 private void addEAN13Sup5(Group elements, float x, float y)
1182 addCaptionAndRectangle(elements, "EAN/JAN 13 Bar Code, 5 digit " +
1183 "supplement", x, y, 204, 99);
1184
1185 // Add ean13 5 digit supplement bar code to the page.
1186 BarCode objBarCode = new Ean13Sup5("12345678901212345", x, y + 21);
1187 objBarCode.setX(objBarCode.getX() + (204
1188 - objBarCode.getSymbolWidth()) / 2);
1189 elements.add(objBarCode);
1190 }
1191
1192 private void addUPCVersionA(Group elements, float x, float y) {
1193 addCaptionAndRectangle(elements, "UPC Version A Bar Code", x, y, 204,
1194 99);
1195
1196 // Add upcversionA bar code to the page.
1197 BarCode objBarCode = new UpcVersionA("12345678901", x, y + 21);
1198 objBarCode.setX(objBarCode.getX() + (204
1199 - objBarCode.getSymbolWidth()) / 2);
1200 elements.add(objBarCode);
1201 }
1202
1203 private void addUPCVersionASup2(Group elements, float x, float y) {
1204 addCaptionAndRectangle(elements, "UPC Version A Bar Code, 2 digit " +
1205 "supplement", x, y, 204, 99);
1206
1207 // Add upcversionA 2 digit supplement bar code to the page.
1208 BarCode objBarCode = new UpcVersionASup2("1234567890112", x, y + 21);
1209 objBarCode.setX(objBarCode.getX() + (204
1210 - objBarCode.getSymbolWidth()) / 2);
1211 elements.add(objBarCode);
1212 }
```
1213

```
1214 private void addUPCVersionASup5(Group elements, float x, float y) {
1215 addCaptionAndRectangle(elements, "UPC Version A Bar Code, 5 digit " +
1216 "supplement", x, y, 204, 99);
1217
1218 // Add upcversionA 5 digit supplement bar code to the page.
1219 BarCode objBarCode = new UpcVersionASup5("1234567890112345", x, y + 21);
1220 objBarCode.setX(objBarCode.getX() + (204
1221 - objBarCode.getSymbolWidth()) / 2);
1222 elements.add(objBarCode);
1223 }
1224
1225 private void addEAN8(Group elements, float x, float y) {
1226 addCaptionAndRectangle(elements, "EAN/JAN 8 Bar Code", x, y, 204, 99);
1227
1228 // Add ean8 bar code to the page.
1229 BarCode objBarCode = new Ean8("12345670", x, y + 21);
1230 objBarCode.setX(objBarCode.getX() + (204
1231 - objBarCode.getSymbolWidth()) / 2);
1232 elements.add(objBarCode);
1233 }
1234
1235 private void addEAN8Sup2(Group elements, float x, float y) {
1236 addCaptionAndRectangle(elements, "EAN/JAN 8 Bar Code, 2 digit " +
1237 "supplement", x, y, 204, 99);
1238
1239 // Add ean8 2 digit supplement bar code to the page.
1240 BarCode objBarCode = new Ean8Sup2("1234567012", x, y + 21);
1241 objBarCode.setX(objBarCode.getX() + (204
1242 - objBarCode.getSymbolWidth()) / 2);
1243 elements.add(objBarCode);
1244 }
1245
1246 private void addEAN8Sup5(Group elements, float x, float y) {
1247 addCaptionAndRectangle(elements, "EAN/JAN 8 Bar Code, 5 digit " +
1248 "supplement", x, y, 204, 99);
1249
1250 // Add ean8 5 digit supplement bar code to the page.
1251 BarCode objBarCode = new Ean8Sup5("1234567012345", x, y + 21);
1252 objBarCode.setX(objBarCode.getX() + (204
1253 - objBarCode.getSymbolWidth()) / 2);
1254 elements.add(objBarCode);
1255 }
1256
1257 private void addUPCVersionE(Group elements, float x, float y) {
1258 addCaptionAndRectangle(elements, "UPC Version E Bar Code", x, y, 204,
1259 99);
1260
1261 // Add upcversionE bar code to the page.
```

```
1262 BarCode objBarCode = new UpcVersionE("0123456", x, y + 21);
1263 objBarCode.setX(objBarCode.getX() + (204
1264 - objBarCode.getSymbolWidth()) / 2);
1265 elements.add(objBarCode);
1266 }
1267
1268 private void addUPCVersionESup2(Group elements, float x, float y) {
1269 addCaptionAndRectangle(elements, "UPC Version E Bar Code, 2 digit " +
1270 "supplement", x, y, 204, 99);
1271
1272 // Add upcversionE 2 digit supplement bar code to the page.
1273 BarCode objBarCode = new UpcVersionESup2("012345612", x, y + 21);
1274 objBarCode.setX(objBarCode.getX() + (204
1275 - objBarCode.getSymbolWidth()) / 2);
1276 elements.add(objBarCode);
1277 }
1278<br>1279
       private void addUPCVersionESup5(Group elements, float x, float y) {
1280 addCaptionAndRectangle(elements, "UPC Version E Bar Code, 5 digit" +
1281 " supplement", x, y, 204, 99);
1282
1283 // Add upcversionE 5 digit supplement bar code to the page.
1284 BarCode objBarCode = new UpcVersionESup5("012345612345", x, y + 21);
1285 objBarCode.setX(objBarCode.getX() + (204
1286 - objBarCode.getSymbolWidth()) / 2);
1287 elements.add(objBarCode);
1288 }
1289
1290 private void addCaptionAndRectangle(Group pageElements, String caption,
1291 float x, float y, float width,
1292 float height) {
1293 // Adds a rectangle and caption to the pageElements
1294 Rectangle objRectangle = new Rectangle(x, y + 15, width, height - 15);
1295 Label objCaption = new Label(caption, x, y, 225, 10,
1296 Font.getHelveticaBold(), 10);
1297
1298 pageElements.add(objRectangle);
1299 pageElements.add(objCaption);
1300 }
1301
1302 private void addIsbn(Group elements, float x, float y) {
1303 addCaptionAndRectangle(elements, "ISBN Barcode", x, y, 204, 99);
1304 Isbn barCode = new Isbn("978-1-23-456789-7", x, y + 21);
1305 barCode.setShowText(true);
1306 barCode.setX(barCode.getX() + (204 - barCode.getSymbolWidth()) / 2);
1307 elements.add(barCode);
1308 }
1309
1310 private void addIsbnSup2(Group elements, float x, float y) {
```

```
1311 addCaptionAndRectangle(elements, "ISBN Barcode, 2 digit supplement", x, y, 204, 99);
1312 IsbnSup2 barCode = new IsbnSup2("978-1-23-456789-7", "12", x, y + 21);
1313 barCode.setShowText(true);
1314 barCode.setX(barCode.getX() + (204 - barCode.getSymbolWidth()) / 2);
1315 elements.add(barCode);
1316 }
1317
1318 private void addIsbnSup5(Group elements, float x, float y) {
1319 addCaptionAndRectangle(elements, "ISBN Barcode, 5 digit supplement", x, y, 204, 99);
1320 IsbnSup5 barCode = new IsbnSup5("978-1-23-456789-7", "12345", x, y + 21);
1321 barCode.setShowText(true);
1322 barCode.setX(barCode.getX() + (204 - barCode.getSymbolWidth()) / 2);
1323 elements.add(barCode);
1324 }
1325
1326 private void addIsmn(Group elements, float x, float y) {
1327 addCaptionAndRectangle(elements, "ISMN Barcode", x, y, 204, 99);<br>1328         Ismn barCode = new Ismn("979-0-1234-5678", x, v + 21);
            Ismn barCode = new Ismn("979-0-1234-5678", x, y + 21);
1329 barCode.setShowText(true);
1330 barCode.setX(barCode.getX() + (204 - barCode.getSymbolWidth()) / 2);
1331 elements.add(barCode);
1332 }
1333
1334 private void addIsmnSup2(Group elements, float x, float y) {
1335 addCaptionAndRectangle(elements, "ISMN Barcode, 2 digit supplement", x, y, 204, 99);
1336 IsmnSup2 barCode = new IsmnSup2("979-0-1234-5678", "12", x, y + 21);
1337 barCode.setShowText(true);
1338 barCode.setX(barCode.getX() + (204 - barCode.getSymbolWidth()) / 2);
1339 elements.add(barCode);
1340 }
1341
1342 private void addIsmnSup5(Group elements, float x, float y) {
1343 addCaptionAndRectangle(elements, "ISMN Barcode, 5 digit supplement", x, y, 204, 99);
1344 IsmnSup5 barCode = new IsmnSup5("979-0-1234-5678", "12345", x, y + 21);
1345 barCode.setShowText(true);
1346 barCode.setX(barCode.getX() + (204 - barCode.getSymbolWidth()) / 2);
1347 elements.add(barCode);
1348 }
1349
1350 private void addIssn(Group elements, float x, float y) {
1351 addCaptionAndRectangle(elements, "ISSN Barcode", x, y, 204, 99);
1352 Issn barCode = new Issn("977-1234-56700", x, y + 21);
1353 barCode.setShowText(true);
1354 barCode.setX(barCode.getX() + (204 - barCode.getSymbolWidth()) / 2);
1355 elements.add(barCode);
1356 }
1357
1358 private void addIssnSup2(Group elements, float x, float y) {
1359 addCaptionAndRectangle(elements, "ISSN Barcode, 2 digit supplement", x, y, 204, 99);
```

```
1360 IssnSup2 barCode = new IssnSup2("977-1234-56700", "12", x, y + 21);
1361 barCode.setShowText(true);
1362 barCode.setX(barCode.getX() + (204 - barCode.getSymbolWidth()) / 2);
1363 elements.add(barCode);
1364 }
1365
1366 private void addIssnSup5(Group elements, float x, float y) {
1367 addCaptionAndRectangle(elements, "ISSN Barcode, 5 digit supplement", x, y, 204, 99);
1368 IssnSup5 barCode = new IssnSup5("977-1234-56700", "12345", x, y + 21);
1369 barCode.setShowText(true);
1370 barCode.setX(barCode.getX() + (204 - barCode.getSymbolWidth()) / 2);
1371 elements.add(barCode);
1372 }
1373
1374 private void addSingaporePost(Group elements, float x, float y) {
1375 addCaptionAndRectangle(elements, "Singapore Post Barcode", x, y, 225, 80);
1376 BarCode barCode = new SingaporePost("208154", x, y + 15, true);<br>1377 barCode.setHeight(35);
            barCode.setHeight(35);
1378 barCode.setX(barCode.getX() + (225 - barCode.getSymbolWidth()) / 2);
1379 barCode.setY(barCode.getY() + (65 - barCode.getHeight()) / 2);
1380 elements.add(barCode);
1381 }
1382
1383 private void addKix(Group elements, float x, float y) {
1384 addCaptionAndRectangle(elements, "Kix (Royal TNT Post) Barcode", x, y, 225, 80);
1385 BarCode barCode = new Kix("1231FZ13XHS", x, y + 15, true);
1386 barCode.setHeight(35);
1387 barCode.setX(barCode.getX() + (225 - barCode.getSymbolWidth()) / 2);
1388 barCode.setY(barCode.getY() + (65 - barCode.getHeight()) / 2);
1389 elements.add(barCode);
1390 }
1391
1392 private void addDeutschePostLeitcode(Group elements, float x, float y) {
1393 addCaptionAndRectangle(elements, "Deutsche Post Leitcode", x, y, 225, 80);
1394 BarCode barCode = new DeutschePostLeitcode("1234567890123", x, y + 15, 48);
1395 barCode.setX(barCode.getX() + (225 - barCode.getSymbolWidth()) / 2);
1396 barCode.setY(barCode.getY() + (65 - barCode.getHeight()) / 2);
1397 elements.add(barCode);
1398 }
1399
1400 private void addDeutschePostIdentcode(Group elements, float x, float y) {
1401 addCaptionAndRectangle(elements, "Deutsche Post Identcode", x, y, 225, 80);
1402 BarCode barCode = new DeutschePostIdentcode("12345678901", x, y + 15, 48);
1403 barCode.setX(barCode.getX() + (225 - barCode.getSymbolWidth()) / 2);
1404 barCode.setY(barCode.getY() + (65 - barCode.getHeight()) / 2);
1405 elements.add(barCode);
1406 }
1407
1408 private void addAustraliaPost(Group elements, float x, float y) {
```

```
1409 addCaptionAndRectangle(elements, "Australia Post Barcode", x, y, 225, 80);
1410 BarCode barCode = new AustraliaPost("1139549554", x, y + 15, true);
1411 barCode.setHeight(35);
1412 barCode.setX(barCode.getX() + (225 - barCode.getSymbolWidth()) / 2);
1413 barCode.setY(barCode.getY() + (65 - barCode.getHeight()) / 2);
1414 elements.add(barCode);
1415 }
1416
1417 private void addAztec(Group elements, float x, float y) {
1418 addCaptionAndRectangle(elements, "Aztec Barcode", x, y, 225, 100);
1419 Aztec aztec = new Aztec("Aztec Barcode", x, y + 15, AztecSymbolSize.AUTO);
1420 aztec.setXDimension(2.5f);
1421 aztec.setX(aztec.getX() + (225 - aztec.getSymbolWidth()) / 2);
1422 aztec.setY(aztec.getY() + (85 - aztec.getSymbolHeight()) / 2);
1423 elements.add(aztec);
1424 }
1425
1426 private void addStackedGs1Expanded(Group elements, float x, float y) {
1427 addCaptionAndRectangle(elements, "Stacked GS1 DataBar Expanded Barcode", x, y, 225, 100);
1428 StackedGS1DataBar barCode = new StackedGS1DataBar("(01)1234567890123", x, y + 15, 25,
    StackedGS1DataBarType.EXPANDEDSTACKED);
1429 barCode.setX(barCode.getX() + (225 - barCode.getSymbolWidth()) / 2);
1430 barCode.setY(barCode.getY() + (85 - barCode.getSymbolHeight()) / 2);
1431 elements.add(barCode);
1432 }
1433
1434 private void addStackedGs1Stacked(Group elements, float x, float y) {
1435 addCaptionAndRectangle(elements, "Stacked GS1 DataBar Barcode", x, y, 225, 100);
1436 StackedGS1DataBar barCode = new StackedGS1DataBar("(01)1234567890123", x, y + 15, 25, StackedGS1DataBarType.STACKED);
1437 barCode.setX(barCode.getX() + (225 - barCode.getSymbolWidth()) / 2);
1438 barCode.setY(barCode.getY() + (85 - barCode.getSymbolHeight()) / 2);
1439 elements.add(barCode);
1440 }
1441
1442 private void addStackedGs1Omni(Group elements, float x, float y) {
1443 addCaptionAndRectangle(elements, "Stacked GS1 DataBar Omnidirectional Barcode", x, y, 225, 100);
1444 StackedGS1DataBar barCode = new StackedGS1DataBar("(01)1234567890123", x, y + 15, 25,
    StackedGS1DataBarType.STACKEDOMNIDIRECTIONAL);
1445 barCode.setX(barCode.getX() + (225 - barCode.getSymbolWidth()) / 2);
1446 barCode.setY(barCode.getY() + (85 - barCode.getSymbolHeight()) / 2);
1447 elements.add(barCode);
1448 }
1449
1450 private void addGs1DataBarExpanded(Group elements, float x, float y) {
1451 addCaptionAndRectangle(elements, "GS1 DataBar Expanded Barcode", x, y, 225, 80);
1452 BarCode barCode = new GS1DataBar("(01)1234567890123", x, y + 15, 48, GS1DataBarType.EXPANDED);
1453 barCode.setX(barCode.getX() + (225 - barCode.getSymbolWidth()) / 2);
1454 barCode.setY(barCode.getY() + (65 - barCode.getHeight()) / 2);
1455 elements.add(barCode);
```

```
1456
1457
1458 private void addGs1DataBarLimited(Group elements, float x, float y) {
1459 addCaptionAndRectangle(elements, "GS1 DataBar Limited Barcode", x, y, 225, 80);
1460 BarCode barCode = new GS1DataBar("(01)1234567890123", x, y + 15, 48, GS1DataBarType.LIMITED);
1461 barCode.setX(barCode.qetX() + (225 - barCode.qetSymbolWidth()) / 2);
1462 barCode.setY(barCode.getY() + (65 - barCode.getHeight()) / 2);
1463 elements.add(barCode);
1464
1465
1466 private void addGs1DataBarOmnidirectional(Group elements, float x, float y) {
1467 addCaptionAndRectangle(elements, "GS1 DataBar Omnidirectional Barcode", x, y, 225, 80);
1468 BarCode barCode = new GS1DataBar("(01)9889876543210", x, y + 15, 48, GS1DataBarType.OMNIDIRECTIONAL);
1469 barCode.setX(barCode.getX() + (225 - barCode.getSymbolWidth()) / 2);
1470 barCode.setY(barCode.getY() + (65 - barCode.getHeight()) / 2);
1471 elements.add(barCode);
1472 }
1473
1474 private void addEan14(Group elements, float x, float y) {
1475 addCaptionAndRectangle(elements, "EAN-14 Barcode", x, y, 225, 80);
1476 BarCode barCode = new Ean14("1234567890123", x, y + 15, 48);
1477 barCode.setX(barCode.getX() + (225 - barCode.getSymbolWidth()) / 2);
1478 barCode.setY(barCode.getY() + (65 - barCode.getHeight()) / 2);
1479 elements.add(barCode);
1480 }
1481
1482 private void addItf14(Group elements, float x, float y) {
1483 addCaptionAndRectangle(elements, "ITF-14 Barcode", x, y, 225, 80);
1484 BarCode barCode = new Itf14("1234567890123", x, y + 15, 48);
1485 barCode.setX(barCode.getX() + (225 - barCode.getSymbolWidth()) / 2);
1486 barCode.setY(barCode.getY() + (65 - barCode.getHeight()) / 2);
1487 elements.add(barCode);
1488 }
1489
1490 private void addIata25(Group elements, float x, float y) {
1491 addCaptionAndRectangle(elements, "IATA-25 Barcode", x, y, 225, 80);
1492 BarCode barCode = new Iata25("1234567", x, y + 15, 48);
1493 barCode.setX(barCode.getX() + (225 - barCode.getSymbolWidth()) / 2);
1494 barCode.setY(barCode.getY() + (65 - barCode.getHeight()) / 2);
1495 elements.add(barCode);
1496
1497
1498 private void addExtendedCode93(Group elements, float x, float y) {
1499 addCaptionAndRectangle(elements, "Extended Code 93 Barcode", x, y, 225, 80);
1500 BarCode barCode = new Code93("Code 93", x, y + 15, 48);
1501 barCode.setX(barCode.getX() + (225 - barCode.getSymbolWidth()) / 2);
1502 barCode.setY(barCode.getY() + (65 - barCode.getHeight()) / 2);
1503 elements.add(barCode);
1504 }
```

```
1505
1506 private void addCode93(Group elements, float x, float y) {
1507 addCaptionAndRectangle(elements, "Code 93 Barcode", x, y, 225, 80);
1508 BarCode barCode = new Code 93("CODE 93", x, y + 15, 48);
1509 barCode.setX(barCode.getX() + (225 - barCode.getSymbolWidth()) / 2);
1510 barCode.setY(barCode.getY() + (65 - barCode.getHeight()) / 2);
1511 elements.add(barCode);
1512 }
1513
1514 private void addExtendedCode39(Group elements, float x, float y) {
1515 addCaptionAndRectangle(elements, "Extended Code 3 of 9 Barcode", x, y, 225, 80);
1516 BarCode barCode = new Code39("Code 39", x, y + 15, 48);
1517 barCode.setX(barCode.getX() + (225 - barCode.getSymbolWidth()) / 2);
1518 barCode.setY(barCode.getY() + (65 - barCode.getHeight()) / 2);
1519 elements.add(barCode);
1520 }
1521
1522 private void addCode11(Group elements, float x, float y) {
1523 addCaptionAndRectangle(elements, "Code 11 Barcode", x, y, 225, 80);
1524 BarCode barCode = new Code11("12345678", x, y + 15, 48);
1525 barCode.setX(barCode.getX() + (225 - barCode.getSymbolWidth()) / 2);
1526 barCode.setY(barCode.getY() + (65 - barCode.getHeight()) / 2);
1527 elements.add(barCode);
1528 }
1529
1530 private void addMSICode(Group elements, int x, int y) {
1531 addCaptionAndRectangle(elements, "MSI Barcode", x, y, 225, 80);
1532 MsiBarcode msi = new MsiBarcode("1234567890", x, y, 50, true);
1533 msi.setY(msi.getY() + (80 - msi.getHeight()) / 2 + 8);
1534 msi.setX(msi.getX() + (225 - msi.getSymbolWidth()) / 2);
1535 elements.add(msi);
1536
1537 
1538 private void addRm4sccCode(Group elements, int x, int y) {
1539 addCaptionAndRectangle(elements, "RM4SCC Barcode", x, y, 225, 80);
1540 Rm4scc rm4sccCode = new Rm4scc("1457826RA", x, y,true);
1541 rm4sccCode.setY(rm4sccCode.getY() + (65 - rm4sccCode.getHeight()) / 2 + 13);
1542 rm4sccCode.setX(rm4sccCode.getX() + (225 - rm4sccCode.getSymbolWidth()) / 2);
1543 elements.add(rm4sccCode);
1544 }
1545 
1546 private void addBarCodePage(Document document, Outline parentOutline) {
1547 // Increments a page counter
1548 pageCounter++;
1549
1550 // Adds to outlines to the page
1551 parentOutline.getChildOutlines().add("Page " + pageCounter + " - Other Linear Barcodes", new
    ZoomDestination(pageCounter, PageZoom.FIT_PAGE));
1552
```

```
1553 // Create a page to add to the document
1554 Page page = new Page(PageSize.LETTER, PageOrientation.PORTRAIT, 54);
1555
1556 // Uncomment the line below to add a layout grid to the page
1557 //page.Elements.Add( new LayoutGrid() );
1558 // Add the page elements to the page
1559 addCodabar(page.getElements(), 0, 0);
1560 addCode11(page.getElements(), 0, 88);
1561 addCode128(page.getElements(), 0, 176);
1562 addCode25(page.getElements(), 0, 264);
1563 addCode39(page.getElements(), 0, 352);
1564 addExtendedCode39(page.getElements(), 0, 440);
1565 addCode93(page.getElements(), 0, 528);
1566 addExtendedCode93(page.getElements(), 0, 616);
1567
1568 addIata25(page.getElements(), 279, 0);
1569 addInterleaved25(page.getElements(), 279, 88);<br>1570 addItf14(page.getElements(), 279, 176);
           addItf14(page.getElements(), 279, 176);
1571 addMSICode(page.getElements(), 279, 264);
1572 addEan14(page.getElements(), 279, 352);
1573 addGs1DataBarOmnidirectional(page.getElements(), 279, 440);
1574 addGs1DataBarLimited(page.getElements(), 279, 528);
1575 addGs1DataBarExpanded(page.getElements(), 279, 616);
1576
1577 document.getPages().add(page);
1578 }
1579
1580 private void add2DBarCodePage(Document document, Outline parentOutline) {
1581 // Increments a page counter
1582 pageCounter++;
1583
1584 // Adds to outlines to the page
1585 parentOutline.getChildOutlines().add("Page " + pageCounter + " - 2D and Stacked GS1 Databar Barcodes", new
    ZoomDestination(pageCounter, PageZoom.FIT_PAGE));
1586
1587 // Create a page to add to the document
1588 Page page = new Page(PageSize.LETTER, PageOrientation.PORTRAIT, 54);
1589
1590 // Uncomment the line below to add a layout grid to the page
1591 //page.Elements.Add( new LayoutGrid() );
1592 // Add the page elements to the page
1593 addStackedGs1Omni(page.getElements(), 0, 0);
1594 addStackedGs1Stacked(page.getElements(), 0, 108);
1595 addStackedGs1Expanded(page.getElements(), 0, 216);
1596 addAztec(page.getElements(), 0, 324);
1597 addQrCode(page.getElements(), 0, 432);
1598
1599 addPdf417(page.getElements(), 279, 0);
1600 addPdf417Macro(page.getElements(), 279, 108);
```

```
1601 addDataMatrixBarcode(page.getElements(), 279, 324);
1602
1603 document.getPages().add(page);
1604 }
1605
1606 private void addPostalBarCodePage(Document document, Outline parentOutline) {
1607 // Increments a page counter
1608 pageCounter++;
1609
1610 // Adds to outlines to the page
1611 parentOutline.getChildOutlines().add("Page " + pageCounter + " - Postal Barcodes", new ZoomDestination(pageCounter,
    PageZoom.FIT_PAGE));
1612
1613 // Create a page to add to the document
1614 Page page = new Page(PageSize.LETTER, PageOrientation.PORTRAIT, 54);
1615
1616 // Uncomment the line below to add a layout grid to the page
1617 //page.Elements.Add( new LayoutGrid() );
1618 // Add the page elements to the page
1619 addAustraliaPost(page.getElements(), 0, 0);
1620 addDeutschePostIdentcode(page.getElements(), 0, 120);
1621 addDeutschePostLeitcode(page.getElements(), 0, 240);
1622 addKix(page.getElements(), 0, 360);
1623
1624 addIntelligentMailBarcode(page.getElements(), 279, 0);
1625 addRm4sccCode(page.getElements(), 279, 120);
1626 addPostnet(page.getElements(), 279, 240);
1627 addSingaporePost(page.getElements(), 279, 360);
1628
1629 document.getPages().add(page);
1630 }
1631
1632 private void addIsbnIssnIsmnPage(Document document, Outline parentOutline) {
1633 // Increments a page counter
1634 pageCounter++;
1635
1636 // Adds to outlines to the page
1637 parentOutline.getChildOutlines().add("Page " + pageCounter + " - ISBN/ISMN/ISSN Barcodes", new
    ZoomDestination(pageCounter, PageZoom.FIT_PAGE));
1638
1639 // Create a page to add to the document
1640 Page page = new Page(PageSize.LETTER, PageOrientation.LANDSCAPE, 54);
1641
1642 // Uncomment the line below to add a layout grid to the page
1643 //page.Elements.Add( new LayoutGrid() );
1644 // Add the page elements to the page
1645 addIsbn(page.getElements(), 0, 0);
1646 addIsbnSup2(page.getElements(), 240, 0);
1647 addIsbnSup5(page.getElements(), 480, 0);
```
AllPageElements.java 1648 addIsmn(page.getElements(), 0, 150); 1649 **addIsmnSup2(page.getElements(), 240, 150);** 1650 addIsmnSup5(page.getElements(), 480, 150); 1651 addIssn(page.getElements(), 0, 300); 1652 addIssnSup2(page.getElements(), 240, 300); 1653 addIssnSup5(page.getElements(), 480, 300); 1654 1655 // Add the page to the document 1656 document.getPages().add(page); 1657 1658 private void addCaptionAndRectangle(Group pageElements, String caption,  $1659$  float x, float y) { 1660 addCaptionAndRectangle(pageElements, caption, x, y, 225, 85); 1661 } 1662 1663 private void addWatermarkPage(Document document, Outline parentOutline) { 1664 **pageCounter++;** 1665 1666 // Adds to outlines to the page 1667 parentOutline.getChildOutlines().add("Page " + pageCounter + " - Watermark text", new ZoomDestination(pageCounter, PageZoom.FIT\_PAGE)); 1668 1669 // Create a page to add to the document 1670 Page page = new Page(PageSize.LETTER, PageOrientation.PORTRAIT, 54); 1671 1672 String caption = "Text and Image Watermark Page Elements"; 1673 Label captionLabel = new Label(caption, 0, 235, 225, 10, Font.getHelveticaBold(), 10); 1674 page.getElements().add(captionLabel); 1675 1676 // Create Label and add discription text 1677 String text = "Text or Image watermarks can be placed on any page";  $1678$  Label label = new Label(text, 5, 255, 500, 100); 1679 label.setFontSize(40); 1680 page.getElements().add(label); 1681 1682 // Create a Rectangle 1683 Rectangle rect = new Rectangle(0, 250, 500, 100); 1684 page.getElements().add(rect); 1685 1686 // Create Text watermark 1687 TextWatermark watermark = new TextWatermark("Draft"); 1688 watermark.setTextColor(null); 1689 watermark.setTextOutlineColor(RgbColor.getBlack()); 1690 1691 // Add Text watermark to page 1692 page.getElements().add(watermark); 1693 1694 // Set Pdf version to 1.6 1695 document.setPdfVersion(PdfVersion.v1\_6);

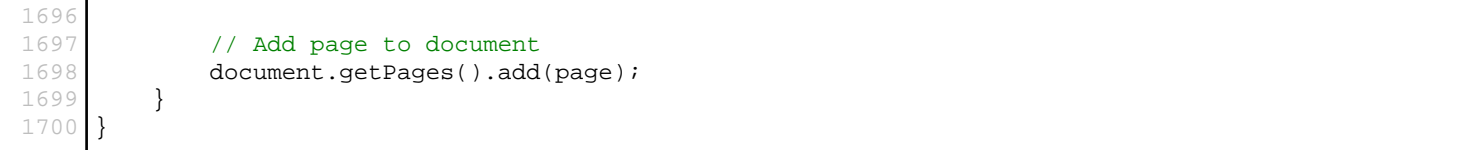